# **LX0-102Q&As**

CompTIA Linux+ [Powered by LPI] Exam 2

### **Pass CompTIA LX0-102 Exam with 100% Guarantee**

Free Download Real Questions & Answers **PDF** and **VCE** file from:

**https://www.leads4pass.com/lx0-102.html**

100% Passing Guarantee 100% Money Back Assurance

Following Questions and Answers are all new published by CompTIA Official Exam Center

**C** Instant Download After Purchase

**83 100% Money Back Guarantee** 

365 Days Free Update

**Leads4Pass** 

800,000+ Satisfied Customers

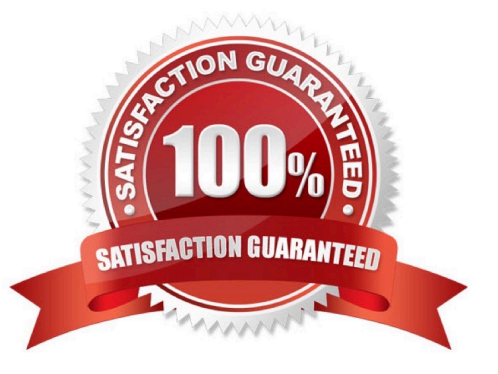

## **Leads4Pass**

#### **QUESTION 1**

What word will complete an if statement in bash such as the following: if [ -x "\$file" ]; then echo \$file \_\_\_\_\_ (Please provide the missing word only).

Correct Answer: Answer: FI

#### **QUESTION 2**

What is the command to delete the default gateway from the system IP routing table? (Please specify the complete command with arguments, please no duplicate answers in this field.)

Correct Answer: Answer: /SBIN/IPROUTEDEL0.0.0.0, /SBIN/IPROUTEDELDEFAULT, /SBIN/ ROUTEDEL0.0.0.0, /SBIN/ROUTEDELDEFAULT, IPROUTEDEL0.0.0.0, IPROUTEDELDEFAULT, ROUTEDEL0.0.0.0, ROUTEDELDEFAULT

#### **QUESTION 3**

Which of the following commands is used to deactivate a network interface?

A. ifdown

- B. ipdown
- C. net
- D. netdown

Correct Answer: A

#### **QUESTION 4**

Which of the following configurations file does sudo read when determining if a user is permitted to run applications with root privileges?

- A. /etc/audit.conf
- B. /etc/shadow
- C. /etc/sudo.conf
- D. /etc/sudoers

Correct Answer: D

#### **QUESTION 5**

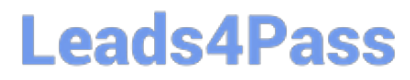

The files in the /etc/skel directory are used by the:

- A. pwconv command
- B. pwunconv command
- C. useradd command
- D. passwd command
- Correct Answer: C

[Latest LX0-102 Dumps](https://www.leads4pass.com/lx0-102.html) [LX0-102 Practice Test](https://www.leads4pass.com/lx0-102.html) [LX0-102 Exam Questions](https://www.leads4pass.com/lx0-102.html)